#### *А. П. Куцый, А. А. Галков*

*Иркутский государственный университет путей сообщения, г. Иркутск, Российская Федерация*

# **ПРИМЕНЕНИЕ ТЕХНОЛОГИИ «ВИРТУАЛЬНАЯ СЦЕПКА» НА УЧАСТКЕ СЛЮДЯНКА – УЛАН-УДЭ**

**Аннотация.** *Участок СЛЮДЯНКА – УЛАН-УДЭ является одним из ключевых на Восточном полигоне. На нём преобладает сложный рельеф и через него проходит большое количество тяжёлых составов. Связано это с большим грузооборотом между «Западом» и «Востоком».*

*В связи с этим, вопрос о внедрении технологий позволяющих увеличить пропускную способность на данном участке, остаётся актуальным. Одной из таких является технология «Виртуальной сцепки».* 

*В данной статье рассматривается возможность внедрения систем АБТЦ-МШ и «Виртуальная сцепка» на участке Слюдянка – Улан-Удэ. Определено влияние данных систем на изменение пропускной способности и энергоэффективности рассматриваемых участков.*

*Для проведения анализа было проведено моделирование в программном комплексе «Кортэс».*  **Ключевые слова:** *график, интервал, Кортэс, пропускная способность, движение поездов.*

## *A. P. Kutsyi, A. A. Galkov*

*Irkutsk State Transport University, Irkutsk, the Russian Federation*

# **APPLICATION OF "VIRTUAL COUPLING" TECHNOLOGY IN THE SLUDYANKA - ULAN-UDE SECTION**

**Abstract.** *The SLYUDYANKA - ULAN-UDE section is one of the key ones at the Eastern side. It is dominated by complex terrain and a large number of heavy trains pass through it. This is due to the large cargo turnover between the "West" and "East".*

In this regard, the issue of introducing technologies to increase the throughput in this section remains relevant. *One of these is the "Virtual Coupling" technology.*

*This article discusses the possibility of introducing the ABTC-MSh and Virtual Coupling systems at the Slyudyanka-Ulan-Ude section. The influence of these systems on the change in the throughput and energy efficiency of the sections under consideration is determined.*

*To carry out the analysis, modeling was carried out in the Cortes software package.*

**Keywords:** *schedule, interval, Cortes, capacity, train traffic.*

## **Введение**

Железные дороги, связывают большое количество регионов нашей страны в единую транспортную систему, выполняют большую часть грузооборота всех видов транспорта, занимают важное место в экономической и стратегической составляющей России.

При современной инфраструктуре железных дорог повышение их пропускной и провозной способности можно осуществить за счет сокращения интервала попутного следования поездов, их пакетного пропуска, увеличения скоростей движения локомотивов и повышения массы поездов. Для выполнения поставленных целей необходимо решить целый ряд задач по совершенствованию технологии формирования, отправления, пропуска и приема поездов, изменения их нормативного графика движения и др. Одним из способов решения этой задачи является внедрение систем АБТЦ-МШ и «Виртуальной сцепки».

## **Виртуальная сцепка**

«Виртуальная сцепка» – интеллектуальная система ведения поездов. Технология предусматривает возможность синхронного движения двух попутно следующих поездов – ведущего и ведомого – на минимально допустимом удалении друг от друга. Координация режимов ведения локомотивов при этом происходит по цифровому радиоканалу. Локомотивные бригады контролируют работу автоматики [1, 2]. Применение технологии при совместном внедрении автоблокировки с подвижным блок-участком (АБТЦ-МШ, разработка АО «НИИАС») позволит повысить пропускную способность сети без строительства дополнительных путей на перегонах [3, 4].

Технология подвижных блок-участков позволяет увеличить пропускную возможность железнодорожных участков более чем на 20%, а виртуальная сцепка – на 15%.

Снижение энергопотребления происходит на ведомом локомотиве за счёт более оптимального перераспределения мощности в контактной сети, но при этом оба состава должны быть весом более 6 тыс. тонн каждый.

Стоимость внедрения системы АБТЦ-МШ, которая обеспечивает нужные по плану объёмы перевозки в 210 млн тонн, составляет всего порядка 15,8 млрд руб., а на содержание будет уходить в год около 70 млн руб. На Восточно-Сибирской магистрали завершается внедрение новой системы интервального регулирования движения поездов на горноперевальном участке Большой Луг – Слюдянка. АБТЦ-МШ обеспечивает интервальное регулирование движения поездов с помощью подвижных блок-участков. До внедрения АБТЦ-МШ интервал движения поездов на участке составлял 8–10 минут.

# **Описание участка**

Участок железной дороги Слюдянка Улан-Удэ имеет нормальный профиль пути с уклонами, не превышающих 9.0 ‰. Общая протяженность участка составляет – 330,9 км. Он включает в себя девять подстанций и девять постов секционирования. На рисунке 1 и 2 представлена схема расположения тяговых подстанций, постов секционирования и пунктов параллельного соединения. В таблице 1 приведены параметры тяговых подстанций участка.

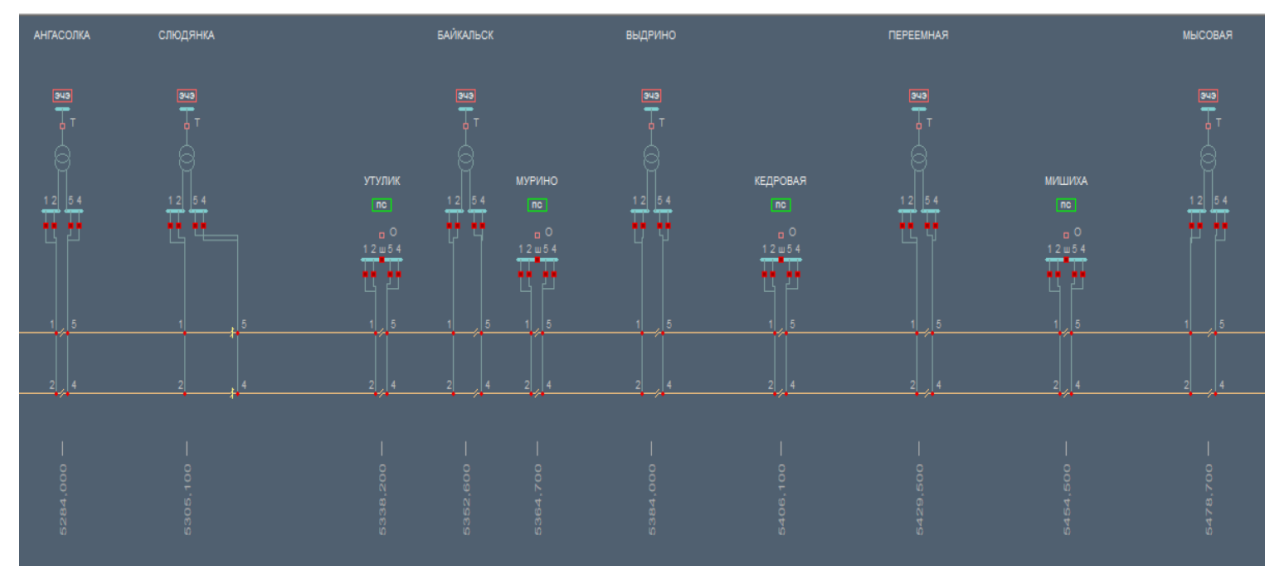

**Рис. 1 – Расположение тяговых подстанций, постов секционирования и пунктов параллельного соединения на участке Слюдянка Мысовая**

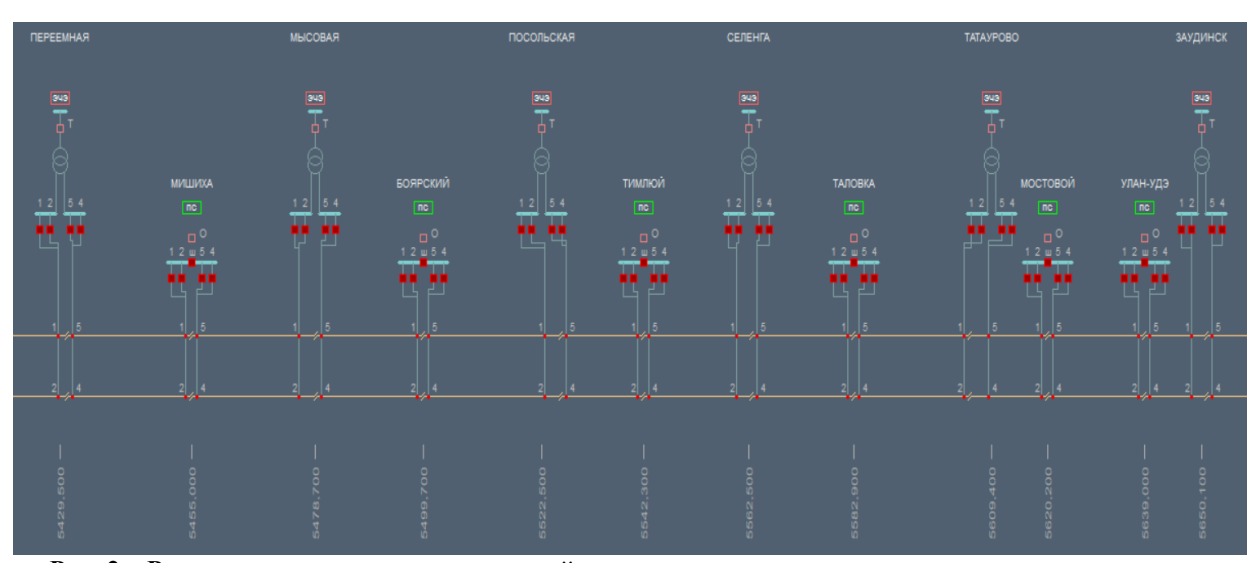

**Рис. 2 – Расположение тяговых подстанций, постов секционирования и пунктов параллельного соединения на участке Мысовая Заудинск**

| TП         | Тип            | Фаза плеча<br>лев / прав | Тип ТР | Uc,<br>Uвн,<br>Мощность ТР,<br>кBA<br>$\kappa$ B<br>кB |     | $U$ н, к $B$ | Sкз, MBA |      |
|------------|----------------|--------------------------|--------|--------------------------------------------------------|-----|--------------|----------|------|
| Слюдянка   | $\overline{2}$ | отст опер                | ТДТНЖ  | 40000                                                  | 112 | 27,5         | 11       | 1683 |
| Байкальск  | $\mathbf{1}$   | отст опер                | ТДТНЖ  | 40000                                                  | 230 | 27,5         | 11       | 2828 |
| Выдрино    | 1              | опер отст                | ТДТНЖ  | 40000                                                  | 230 | 38,5         | 27,5     | 2252 |
| Переемная  | $\overline{2}$ | опер отст                | ТДТНЖ  | 40000                                                  | 230 | 27,5         | 11       | 2227 |
| Мысовая    | 3              | опер отст                | ТДТНЖ  | 40000                                                  | 230 | 38,5         | 27,5     | 3702 |
| Посольская | 3              | отст опер                | ТДТН   | 40000                                                  | 230 | 38,5         | 27,5     | 2058 |
| Селенга    | $\mathfrak{2}$ | отст опер                | ТДНГЭ  | 20000                                                  | 112 | ---          | 27,5     | 910  |
| Татаурово  | $\mathbf{1}$   | отст опер                | ТДТНГЭ | 20000                                                  | 112 | 38,5         | 27,5     | 641  |
| Заудинск   | $\mathbf{1}$   | опер отст                | ТДТНЖ  | 40000                                                  | 115 | 27,5         | 11       | 2568 |

Таблица 1 – Параметры тяговых подстанций участка

В таблице 2 представлено расположение тяговых подстанций, постов секционирования и пунктов параллельного соединения.

Таблица 2 - расположение тяговых подстанций, постов секционирования и пунктов параллельного соединения.

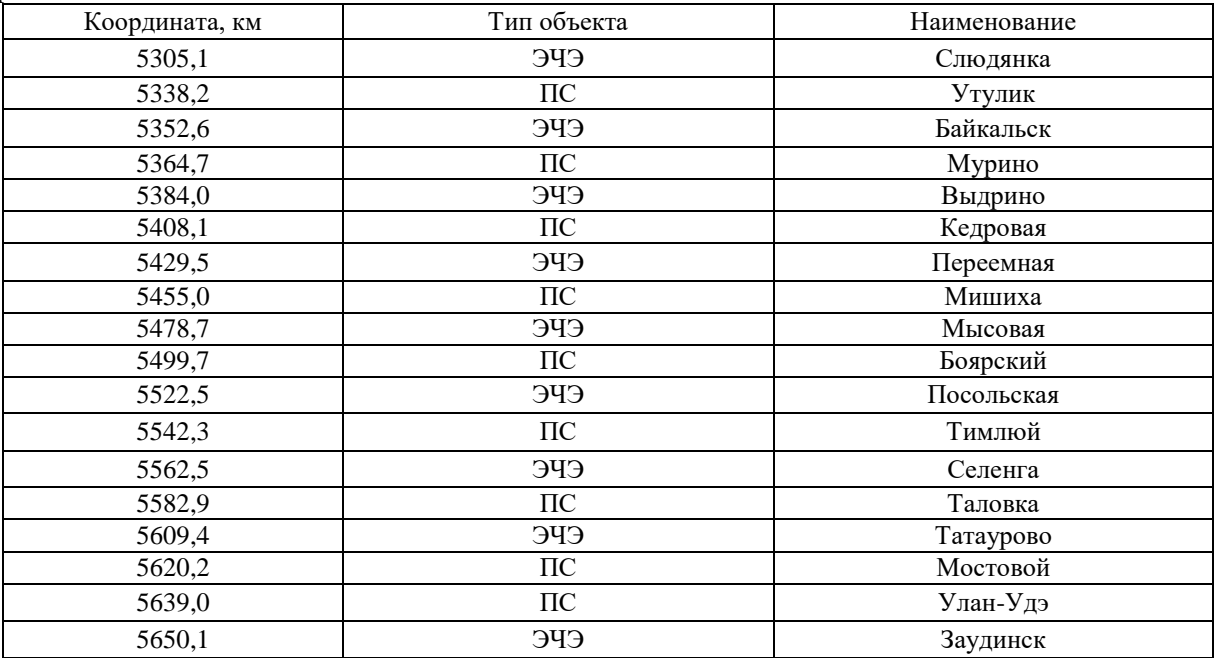

## **Расчет тяговой нагрузки в программном комплексе Кортэс**

Для выполнения тягового расчета воспользуемся программном комплексе КОРТЭС. Программный комплекс КОРТЭС предназначен для решения на персональных ЭВМ в среде Windows 10 различных расчётных задач, связанных с выбором параметров, определением

характеристик режимов и нагрузочной способности систем тягового электроснабжения и их отдельных элементов.

Было произведино моделирование двух основных интервалов движения поездов: восьми минутный интервал и «Виртуальная сцепка». Восьми минутный итервал представляет собой отправление поездов через каждые восемь минут, а «Виртуальная сцепка» подразумивает собой отправление поездов следующим образом, интервал между первым и вторым три минуты, а между вторым и третьим тринадцать минут [5-7]. Таким образом они чередуются. Режим А, Б и В подразумивает собой чередование масс поездов. То есть в режиме А следующее чередование, первый поезд тяжелый, второй и третий средние поезда, таким образом они чередуються. В режиме Б все поезда тяжелые. В режиме В все поезда тяжетые и двигаются только в четном направлении.

С помощью програмного комплекса КОРТЭС получили активные и реактивные токи нагрузки поездов представлены рисунках 3, 4.

![](_page_3_Figure_3.jpeg)

**Рис. 3 – Чётный поезд грузовой массой 7100 тонн участок Ангасолка – Мысовая**

![](_page_3_Figure_5.jpeg)

**Рис. 4 – Чётный поезд грузовой массой 7100 тонн участок Мысовая – Заудинск**

После окончания моделирования были сняты покозания напряжения, тока, темрературы: обмоток ННТ трансорматора, нагрева масла в верхних слоях трансформатора, нагрева проводов контактной сети. Вследствии чего были расчитаны коэффициенты исользования трансформатора, контактной сети [8].

Расчёт коэффициента использования нагрузочной способности понижающего трансформатора по максимальным температурам ННТ обмотки и нагрева масла в верхних слоях определяется по формулам (1) и (2)

$$
K_{\text{HHC}}_{\tau 0} = \left(\frac{\tau_{\text{o6} \text{m} \text{m} \text{m} \text{c}} - 18}{\tau_{\text{HHTQ0}} - \tau_{\text{B}} - 18}\right)^{0,56} \tag{1}
$$

$$
K_{\text{HHC TM}} = \left(\frac{\tau_{\text{MMARC}} - 17}{\tau_{\text{MAOII}} - \tau_{\text{B}} - 17}\right)^{0.53} \tag{2}
$$

где  $\tau_B$  – расчетная температура окружающего воздуха:  $\tau_B = 35$  °C;

 $\tau_{\text{HHT}}$  доп – допустимая температура обмотки:  $\tau_{\text{HHT}}$  доп = 140 °С;

 $\tau_{\text{M AOD}} - \text{J}$ опустимая температура масла:  $\tau_{\text{M AOD}} = 95 \text{ °C}$ .

Коэффициент использования должен быть  $K_{\text{MHC}}$  пт $t \leq 1$ . Полученные расчёты сведём в таблицу 3.

Рассчитаем коэффициенты использования нагрузочной способности устройств по полученным параметрам режима системы. Трехфазные понижающие трансформаторы подстанций переменного тока рассчитывается по формуле (3)

$$
K_{\text{hHC TIII}} = \frac{3 \cdot 27.5 \cdot I_{\phi H 6 t}}{S_{\text{III HOM}} \cdot k_{A \text{ II}t}},\tag{3}
$$

где  $I_{\text{dbH6T}}$  – наибольшее значение тока любой фазной обмотки на стороне 27.5 кВ, А;

 $\sum S_{\text{ITT row}}$ – суммарная номинальная мощность понижающих трансформаторов, находящихся в работе (в режимах  $B$  и  $B$  – с учетом резервных), к $\mathbf{B} \cdot \mathbf{A}$ ;

 $k_{\text{A}}$ п<sub>t</sub> – коэффициент допустимой нагрузки понижающего трансформатора, принимаем  $k_{\text{A}}$  $_{\text{fit}} = 1.5.$ 

Результаты расчётов сведём в таблицу 3.

![](_page_4_Picture_446.jpeg)

![](_page_4_Picture_447.jpeg)

По полученным данным, построены столбчатые графики, рисунки 5, 6, 7

![](_page_5_Figure_0.jpeg)

**Рис. 5 – Коэффициент использования тяговых трансформаторов в режиме А при 8-ми минутном интервале и при «Виртуальной сцепке»**

![](_page_5_Figure_2.jpeg)

**Рис. 6 – Коэффициент использования тяговых трансформаторов в режиме Б при 8-ми минутном интервале и при Виртуальной сцепке**

![](_page_5_Figure_4.jpeg)

**Рис. 7 – Коэффициент использования тяговых трансформаторов в режиме В при 8-ми минутном интервале и при Виртуальной сцепке**

По результатам моделирования и расчёта коэффициента использования, делаем вывод о том, что при обоих видах движения в режиме А, не справляться трансформатор на ТП Мысовая. Все остальные трансформаторы на участке справляются.

Контактная сеть по нагреву проводов определяется по формуле (4)

$$
\mathbf{K}_{\text{hucKt}} = (\frac{\tau_{\text{nt}} - \tau_{\text{hk}}}{\tau_{\text{nt}} - \tau_{\text{hk}}})^{0.43},\tag{4}
$$

где  $\tau_{\textup{int}}$  – наибольшая средняя температура, °С, лимитирующего провода контактной сети вблизи точек подключения перегонных фидеров подстанций при длительности t протекания тока 1, 3 и 20 мин;

 $\tau_{BK}$  – температура окружающего воздуха при расчетах нагревания проводов контактной сети:  $\tau_{\text{\tiny{BK}}}$  = 40 °С;

 $\tau_{\text{at}}$  – допустимая температура нагрева провода при соответствующей длительности t по нормам ЦЭ-868

Результаты расчета коэффициента использования по нагреву проводов контактной сети при длительности протекания тока 1, 3 и 20 минут сведем в таблицу 4.

|                  |                           | $8$ мин      |              | тоэффициент использования тес по нагреву проводов<br>BC |              |              |  |  |  |  |
|------------------|---------------------------|--------------|--------------|---------------------------------------------------------|--------------|--------------|--|--|--|--|
| Участок КС       | $K_{HHC}$ ТП т            |              |              |                                                         |              |              |  |  |  |  |
|                  | Режим                     |              |              |                                                         |              |              |  |  |  |  |
|                  | $\boldsymbol{\mathsf{A}}$ | $\, {\bf E}$ | $\, {\bf B}$ | $\mathbf{A}$                                            | $\, {\bf E}$ | $\, {\bf B}$ |  |  |  |  |
| Слюдянка Уч 43   | 0,72                      | 0,57         | 0,73         | 0,71                                                    | 0,57         | 0,73         |  |  |  |  |
| Байкальск Уч 44  | 0,78                      | 0,66         | 0,82         | 0,80                                                    | 0,53         | 0,82         |  |  |  |  |
| Байкальск Уч 45  | 0,80                      | 0,83         | 0,85         | 0,84                                                    | 0,81         | 0,84         |  |  |  |  |
| Выдрино Уч 46    | 0,84                      | 0,82         | 0,84         | 0,82                                                    | 0,80         | 0,83         |  |  |  |  |
| Выдрино Уч 47    | 0,86                      | 0,57         | 0,81         | 0,78                                                    | 0,55         | 0,81         |  |  |  |  |
| Переемная Уч 48  | 0,78                      | 0,60         | 0,81         | 0,74                                                    | 0,58         | 0,80         |  |  |  |  |
| Переемная Уч 49  | 0,77                      | 0,64         | 0,82         | 0,79                                                    | 0,57         | 0,82         |  |  |  |  |
| Мысовая Уч 50    | 0,80                      | 0,48         | 0,83         | 0,73                                                    | 0,28         | 0,82         |  |  |  |  |
| Мысовая Уч 51    | 0,75                      | 0,50         | 0,75         | 0,55                                                    | 0,61         | 0,84         |  |  |  |  |
| Посольская Уч 52 | 0,73                      | 0,78         | 0,83         | 0,79                                                    | 0,76         | 0,82         |  |  |  |  |
| Посольская Уч 53 | 0,83                      | 0,86         | 0,81         | 0,79                                                    | 0,76         | 0,81         |  |  |  |  |
| Селенга Уч 54    | 0,80                      | 0,82         | 0,84         | 0,83                                                    | 0,81         | 0,84         |  |  |  |  |
| Селенга Уч 55    | 0,83                      | 0,75         | 0,81         | 0,80                                                    | 0,75         | 0,81         |  |  |  |  |
| Татаурово Уч 56  | 0,80                      | 0,78         | 0,82         | 0,80                                                    | 0,78         | 0,81         |  |  |  |  |
| Татаурово Уч 57  | 0,80                      | 0,79         | 0,82         | 0,81                                                    | 0,78         | 0,81         |  |  |  |  |
| Заудинск Уч 58   | 0,82                      | 0,71         | 0,80         | 0,81                                                    | 0,70         | 0,81         |  |  |  |  |

Таблица 4 – Коэффициент использования КС по нагреву проводов

![](_page_7_Figure_0.jpeg)

По полученным данным построены гистограммы смотри рисунок 7, 8, 9.

0,9<br>0,8<br>0,7<br>0,5<br>0,5<br>0,3<br>0,1<br>0,0<br>0,1 Коэффициент использования Коэффициент использования Слюдянка Уч 43 Выдрино Уч 46 Выдрино Уч 47 Переемная Уч 48 Мысовая  $\rm y_{\rm T}\,50$ Татаурово Уч 56 Татаурово Уч 57 Заудинск Уч 58 Байкальск Уч 44 Байкальск Уч 45 Переемная Уч 49 Мысовая Уч 51 Посольская Уч 52 Посольская Уч 53 Селенга Уч 54 Селенга Уч 55 Слюдянка Уч 43 Байкальск Уч 44 Байкальск Уч 45 Выдрино Уч 46 Выдрино Уч 47 Переемная Уч 48 Переемная Уч 49 Мысовая Уч 50 Мысовая Уч 51 Посольская Уч 52 Посольская Уч 53 Селенга Уч 54 Селенга Уч 55 Татаурово Уч 56 Татаурово Уч 57 Заудинск Уч 58 Участок КС **В-ми минутный ВС** 

**Рис. 8 – Коэффициент использования КС по нагреву проводов в режиме Б**

![](_page_7_Figure_4.jpeg)

**Рис. 9** *–* **Коэффициент использования КС по нагреву проводов в режиме В**

По данным из таблиц коэффициентов использавания были построены столбчатые диаграммы, из которых видно как при различных режимах изменяеться коэффициент использования.

Проводя сравнительный анализ по построенным графикам, можно сделать вывод о том что при использовании технологии «Виртуальной сцепки» наблюдается снижение коэффициента использования тяговых трансформаторов и коэффициента использования КС по нагреву. Особенно благоприятно заметно влияние на КС [9, 10].

## **Заключение**

1. Замена обычного интервала движения поездов на поезда с виртуальной сцепкой позволяет значительно сократить минимальный межпоездной интервал.

2. По результатам расчётов заметно снижение коэффициента использования тяговых трансформаторов. Это позволяет нам повысить энергоэффективность участка.

3. Режим «виртуальной сцепки» также благоприятно влияет на КС, значительно снижая коэффициент использования по нагреву проводов.

4. Вышеперечисленные преимущества использования «виртуальной сцепки» позволяют заложить потенциал для дальнейшего увеличения нагрузки, что позволит, при необходимости, увеличить пропускную способность.

# **БИБЛИОГРАФИЧЕСКИЙ СПИСОК**

1. Оленцевич В. А. Эффективность внедрения интервального регулирования движения поездов по системе «виртуальная сцепка» на участке / В. А. Оленцевич, Р. Ю. Упырь, А. А. Антипина // Современные технологии. Системный анализ. Моделирование. – 2020. – Т. 66 № 2. – С. 182–189. – DOI: 10.26731/1813-9108.2020.2(66).182-189.

2. Асташков Н. П. Оценка совместимости системы тягового электроснабжения при внедрении интервального регулирования движения поездов по технологии «виртуальная сцепка» / Н. П. Асташков, В. А. Оленцевич, Ю. И. Белоголов, В. В. Кашковский // Современные технологии. Системный анализ. Моделирование. – 2020. – № 3(67). – С. 173–180. – DOI: 10.26731/1813- 9108.2020.3(67).173-180.

3. Знаенок В. Н. Применение различных способов пропуска поездов / В. Н. Знаенок, В. Н. Иванов // Современные технологии. Системный анализ. Моделирование. – 2021. – № 4 (72). – С. 179–187. – DOI: 10.26731/1813-9108.2021.4(72).179-187.

4. Интервальное регулирование: инновации и перспективы развития: тематическая подборка / сост. Е.М. Розентальс, Н.В. Буйнова; отв. за выпуск Е.В. Шавыркина. - Красноярск: КрЦНТИБ, 2019. - 232 с.

5. Пузина Е.Ю. Моделирование ремонтных режимов работы системы электроснабжения участка Юрты-Нижнеудинск при реализации систем интервального регулирования / Е.Ю. Пузина // Современные технологии. Системный анализ. Моделирование. – 2022. – № 3 (75). – С. 181–194. – DOI 10.26731/1813-9108.2022.3(75).181-194.

6. Черепанов А.В. Применение технологии виртуальной сцепки для поездов повышенной массы [Электронный ресурс] / А.В. Черпанов, А.П. Куцый, А.С. Есауленко // Молодая наука Сибири: электрон. науч. журн. – 2020. – № 2(8). – Режим доступа: http://mnv.irgups.ru/toma/28-20, свободный.– Загл. с экрана. – Яз. рус., англ. (дата обращения: 11.05.2023).

7. Оценка влияния вождения сдвоенных поездов в режиме виртуальной сцепки на режимы работы системы тягового электроснабжения на участке Мариинск – Красноярск-Восточный [Текст]: отчет о НИР (заключительный.)/ ИрГУПС; рук. Черепанов А.В.; исполн. Куцый А.П. – Иркутск, 2020. – 80 с. – № ГР АААА-Б20-220101590004-2.

8. Ефимова, А.С., Пузина Е.Ю. Усиление систем тягового и внешнего электроснабжения на участке Зима – Гончарово при внедрении систем интервального регулирования. Электронный научный журнал «Молодая наука Сибири», 2022 №4(18). <https://ojs.irgups.ru/index.php/mns/article/view/798>

9. Моделирование ремонтных режимов работы системы электроснабжения участка Юрты

- Нижнеудинск при реализации систем интервального регулирования // Пузина Е.Ю. Современные технологии. Системный анализ. Моделирование. 2022. № 3 (75). С. 181-194.

10. Анализ эффективности применения организационных и технических способов повышения пропускной способности тяговой сети двухпутного горно-перевального участка // Куцый А.П., Овечкин И.С., Галков А.А. Молодая наука Сибири. 2022. № 3 (17). С. 56-63.

## **REFERENCES**

1. Olentsevich, V.A., Upyr', R.Yu., and Antipina, A.A., Effectiveness of implementation of interval control of train traffic on the "virtual coupling" system on the section, Sovremennye tekhnologii. System analysis. Modeling. - 2020. - V. 66 No. 2. - S. 182–189. – DOI: 10.26731/1813-9108.2020.2(66).182-189.

2. Astashkov N. P., Olentsevich V. A., Belogolov Yu. Modern technologies. System analysis. Modeling. - 2020. - No. 3 (67). - S. 173-180. – DOI: 10.26731/1813-9108.2020.3(67).173-180.

3. Znaenok V. N. Application of various ways of passing trains / V. N. Znayonok, V. N. Ivanov // Modern technologies. System analysis. Modeling. - 2021. - No. 4 (72). – S. 179–187. – DOI: 10.26731/1813-9108.2021.4(72).179-187.

4. Interval regulation: innovations and development prospects: thematic selection / comp. EAT. Rozentals, N.V. Buinova; resp. for the issue of E.V. Shavyrkin. - Krasnoyarsk: KrTsNTIB, 2019. - 232 p.

5. Puzina E.Yu. Modeling of repair modes of operation of the power supply system of the Yurty-Nizhneudinsk section during the implementation of interval control systems / E.Yu. Puzina // Modern technologies. System analysis. Modeling. - 2022. - No. 3 (75). – S. 181–194. – DOI 10.26731/1813- 9108.2022.3(75).181-194.

6. Cherepanov A.V. Application of virtual coupling technology for high-mass trains [Electronic resource] / A.V. Cherpanov, A.P. Kutsy, A.S. Esaulenko // Young science of Siberia: electron. scientific magazine - 2020. - No. 2(8). – Access mode: http://mnv.irgups.ru/toma/28-20, free. from the screen. - Yaz. Russian, English (date of access: 05/11/2023).

7. Evaluation of the impact of driving dual trains in the virtual coupler mode on the operating modes of the traction power supply system on the section Mariinsk - Krasnoyarsk-Vostochny [Text]: research report (final.) / IrGUPS; hands Cherepanov A.V.; performer Kutsiy A.P. - Irkutsk, 2020. - 80 p. – No. GR АААА-Б20-220101590004-2.

8. Efimova A.S., Puzina E.Yu. Strengthening of traction and external power supply systems on the section Zima - Goncharovo with the introduction of interval control systems. Electronic scientific journal "Young Science of Siberia", 2022 No. 4 (18). https://ojs.irgups.ru/index.php/mns/article/view/798

9. Modeling of repair modes of operation of the power supply system of the Yurta - Nizhneudinsk section during the implementation of interval control systems // Puzina E.Yu. Modern technologies. System analysis. Modeling. 2022. No. 3 (75). pp. 181-194.

10. Analysis of the effectiveness of the use of organizational and technical methods to increase the throughput of the traction network of a double-track mountain pass section // Kutsiy A.P., Ovechkin I.S., Galkov A.A. Young science of Siberia. 2022. No. 3 (17). pp. 56-63.

# **Информация об авторах**

*Куцый Антон Павлович* – начальник МНЦ УНИР, старший преподаватель каф. ЭТ, Иркутский государственный университет путей сообщения, г. Иркутск e-mail: kutsyi\_ap@irgups.ru

*Галков Александр Андреевич* – студент гр. СОД.1-18-2, Иркутский государственный университет путей сообщения, г. Иркутск

# **Information about the authors**

*Kutsyi Anton Pavlovich* – Head of the UNIR Research Center, senior lecturer of the Faculty. ET, Irkutsk State Transport University, Irkutsk e-mail: kutsyi\_ap@irgups.ru

*Galkov Alexander Andreevich* – student gr. SOD.1-18-2, Irkutsk State Transport University, Irkutsk